# A full-semester course on "Version control of code and data using Git and DataLad"

Symposium on "Reproducible Research: Education and Teaching Formats Reports From the Reproducibility Networks" at QUEST Center Berlin, Germany

Talk by Dr. Lennart Wittkuhn

License: CC BY 4.0

2023-05-11

Version control of code and data using Git and DataLad

# About

### Me

- Service Service Structures and the service of the service of the s
- **Education:** BSc Psychology & MSc Cognitive Neuroscience (TU Dresden), PhD Psychology (FU Berlin)
- Research: I study the role of fast neural memory reactivation ("replay") in the human brain using fMRI
- GRN: Member of the MPIB's working group on research data management & open science (GRN member)
- Contact: You can connect with me via email, Twitter, Mastodon, GitHub or LinkedIn
- **Info:** Find out more about my work on my website, Google Scholar and ORCiD

### **This presentation**

- **WIP:** The presented teaching project is work in progress!
- Slides: Slides are publicly available at lennartwittkuhn.com/ddlitlab-presentation
- Software: Reproducible slides built with Quarto and deployed to GitHub Pages using GitHub Actions
- Source: Source code is publicly available on GitHub at github.com/lnnrtwttkhn/ddlitlab-presentation
- A Contact: I am happy for any feedback or suggestions via email or GitHub issues. Thank you!

# Why we need version control ...

#### ... for **code** (text files)

... for data (binary files)

| Location: 😂 C:\user\research\data  |                    |          | ~        |
|------------------------------------|--------------------|----------|----------|
| Filename                           | Date Modified      | Size     | Туре     |
| 🚦 data_2010.05.28_test.dat         | 3:37 PM 5/28/2010  | 420 KB   | DAT file |
| ata_2010.05.28_re-test.dat         | 4:29 PM 5/28/2010  | 421 KB   | DAT file |
| ata_2010.05.28_re-re-test.dat      | 5:43 PM 5/28/2010  | 420 KB   | DAT file |
| ata_2010.05.28_calibrate.dat       | 7:17 PM 5/28/2010  | 1,256 KB | DAT file |
| ata_2010.05.28_huh??.dat           | 7:20 PM 5/28/2010  | 30 KB    | DAT file |
| 🛿 data_2010.05.28_WTF.dat          | 9:58 PM 5/28/2010  | 30 KB    | DAT file |
| ata_2010.05.29_aaarrrgh.dat        | 12:37 AM 5/29/2010 | 30 KB    | DAT file |
| ata_2010.05.29_#\$@*&!!.dat        | 2:40 AM 5/29/2010  | 0 KB     | DAT file |
| 👸 data_2010.05.29_crap.dat         | 3:22 AM 5/29/2010  | 437 KB   | DAT file |
| 👸 data_2010.05.29_notbad.dat       | 4:16 AM 5/29/2010  | 670 KB   | DAT file |
| 🖁 data_2010.05.29_woohoo!!.dat     | 4:47 AM 5/29/2010  | 1,349 KB | DAT file |
| 🚦 data_2010.05.29_USETHISONE.dat   | 5:08 AM 5/29/2010  | 2,894 KB | DAT file |
| analysis_graphs.xls                | 7:13 AM 5/29/2010  | 455 KB   | XLS file |
| ThesisOutline!.doc                 | 7:26 AM 5/29/2010  | 38 KB    | DOC fil  |
| 🗊 Notes_Meeting_with_ProfSmith.txt | 11:38 AM 5/29/2010 | 1,673 KB | TXT file |
| 🗀 JUNK                             | 2:45 PM 5/29/2010  |          | Folder   |
| 🔀 data_2010.05.30_startingover.dat | 8:37 AM 5/30/2010  | 420 KB   | DAT file |
| P                                  |                    |          |          |
| <                                  |                    |          |          |

"FINAL".doc

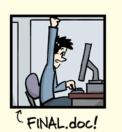

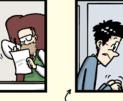

FINAL\_rev.2.doc

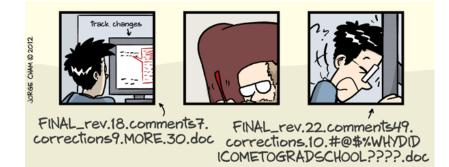

WWW.PHDCOMICS.COM

© Jorge Cham (phdcomics.com)

# What is version control?

"Version control is a systematic approach to record changes made in a [...] set of files, over time. This allows you and your collaborators to track the history, see what changed, and recall specific versions later [...]" (Turing Way)

keep track of changes in a directory (a "repository")
take snapshots ("commits") of your repo at any time
know the history: what was changed when by whom
compare commits and go back to any previous state
work on parallel "branches" & flexibly "merge" them

"push" your repo to a "remote" location & share it
Share repos on platforms like GitHub or GitLab
work together on the same files at the same time
others can read, copy, edit and suggest changes
make your repo public and openly share your work

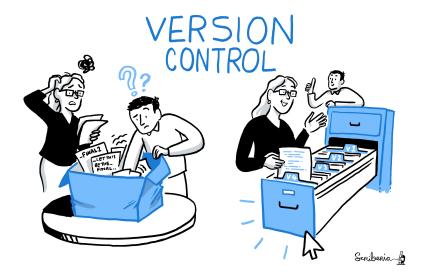

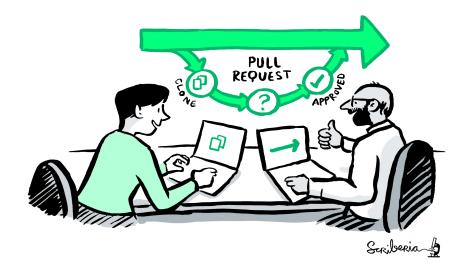

by Scriberia for The Turing Way community (CC-BY 4.0)

by Scriberia for The Turing Way community (CC-BY 4.0)

Version control of code and data using Git and DataLad

# What are git and DataLad?

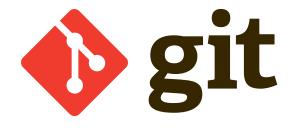

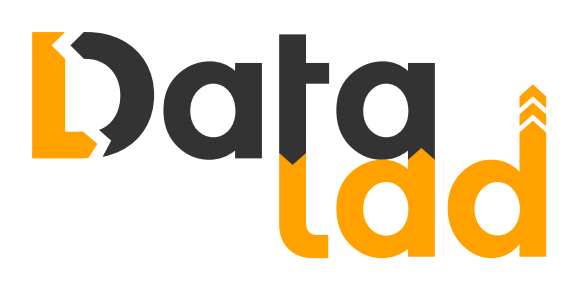

git-scm.com

datalad.org

- most popular version control system
- free, open-source command-line tool
- graphical user interfaces exist, e.g., GitKraken
- standard tool for most (all?) software developers
- 100 million GitHub users <sup>1</sup>

- "git for (large) data"
- free, open-source command-line tool
- builds on top of git and git-annex
- allows to version control arbitrarily large datasets <sup>2</sup>
- graphical user interface exists: DataLad Gooey

# **Course details**

# Overview

• Full-semester seminar (~ 12 sessions of 90 mins)

Winter semester 2023/24 (October to January)

f University of Hamburg (virtual option TBD)

- MSc and PhD students (research focus)
- Psychology and Cognitive Neuroscience

### Milestones

- Project received funding!
- **Project website** online!
- ★ Course website online!
- → Next up: Prepare course!

### **Implementation and Tools**

Impulse lectures & live demonstrations Discussions on reproducibility, open code & data Fixed computational environments on JupyterHub **>\_** Focus on **command-line** interaction Alternative use via **Graphical User Interfaces Quizzes** & continuous **evaluation** (in **R** Shiny) Reuse guiz & evaluation data as **example datasets Follow-up** research projects in summer semester Support by research and teaching assistants Solutional Resources Integration with GRN, Carpentries Incubator, etc.?

# Local GRN node in Hamburg?

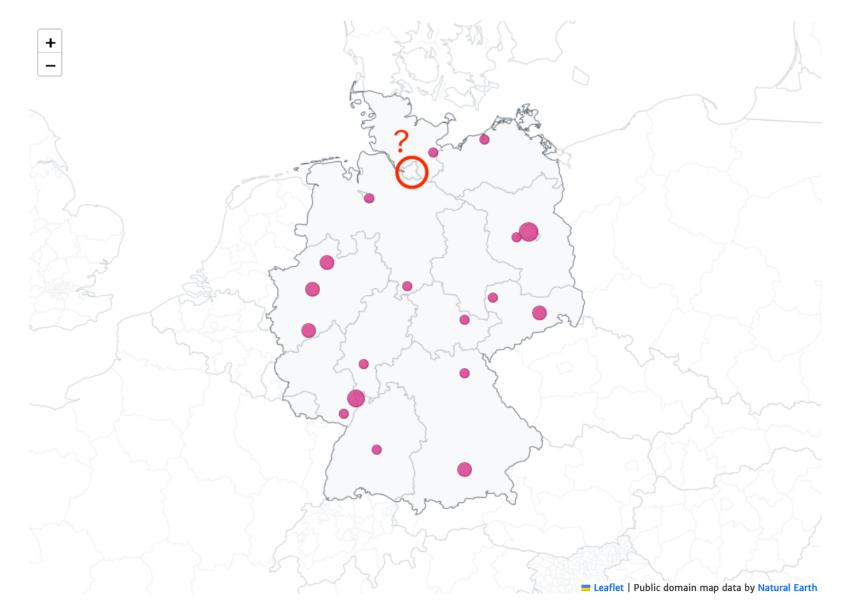

from reproducibilitynetwork.de/members

Version control of code and data using Git and DataLad

# Thank you!

#### **Funding & Support**

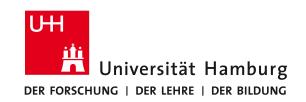

Digital and Data Literacy in Teaching Lab (DDLitLab), an initiative by the ISA-Zentrum at University of Hamburg

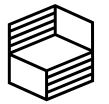

Stiftung Innovation in der Hochschullehre

#### People

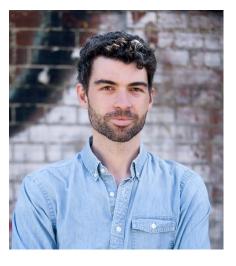

Prof. Dr. Nicolas Schuck (UHH & MPIB)

Carolin Scharfenberg (UHH DDLitLab)

#### Contact

- Lennart.wittkuhn@uni-hamburg.de
- ennartwittkuhn.com

Stiftung Innovation in der Hochschullehre

### **Footnotes**

#### 1. (Source: Wikipedia)

2. see DataLad dataset of 80TB / 15 million files from the Human Connectome Project (see details)